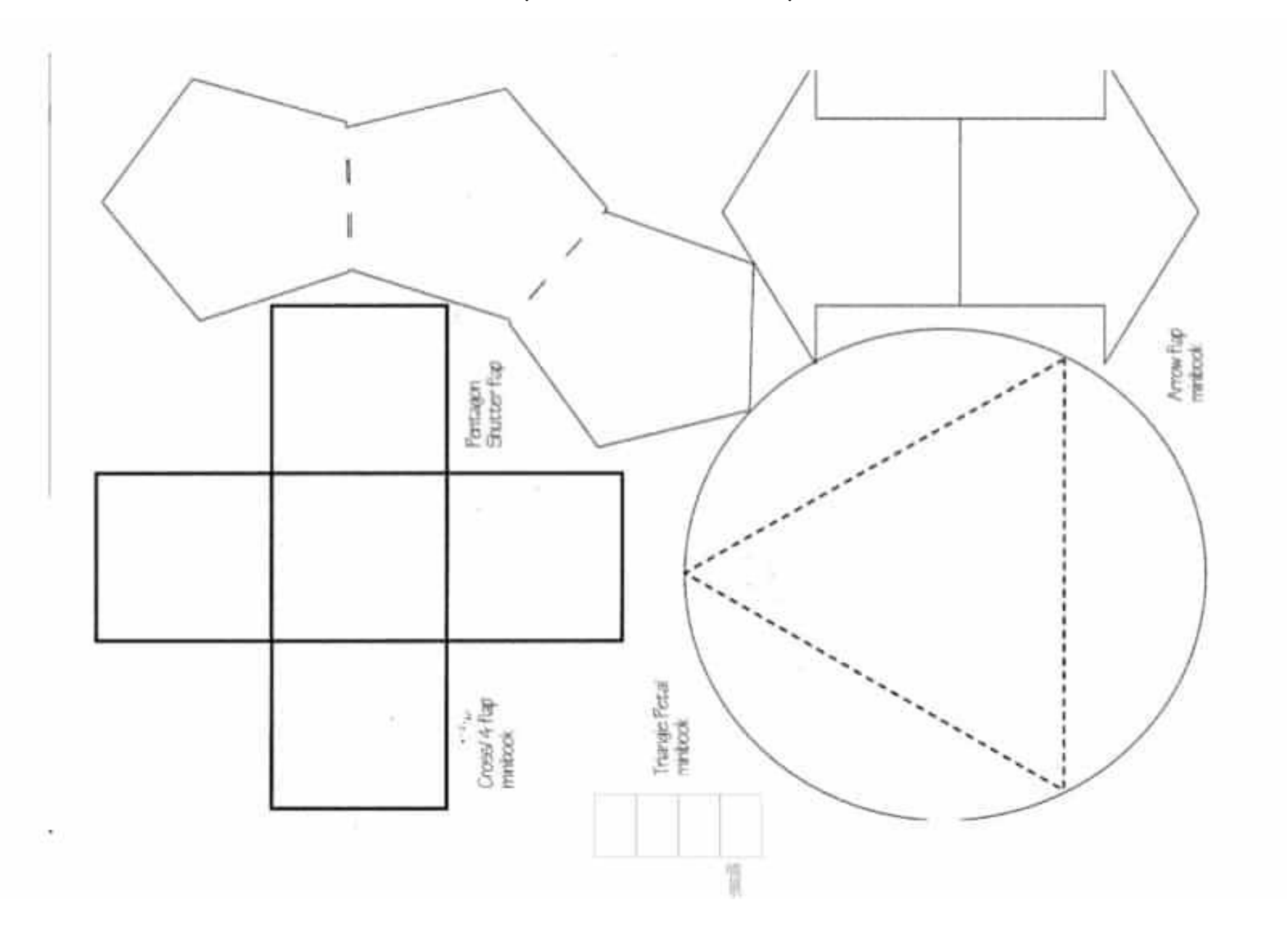

 $\begin{array}{c} 4 \text{ and } 3/4 \text{ inch} \text{ Square envelope template} \\ \text{Copyright counts} \text{M}, \text{Mclarge} \\ \text{Naether model}, \text{Flower data for five 40} \\ \text{now methodology} \\ \end{array}$ .<br>Cut on witch eather<br>Sources a detail lines<br>Sourch corners of desired

Please Note: This tompletons and to be printed on bookstons printer sating to fully print. Some printer ordings may affect siding

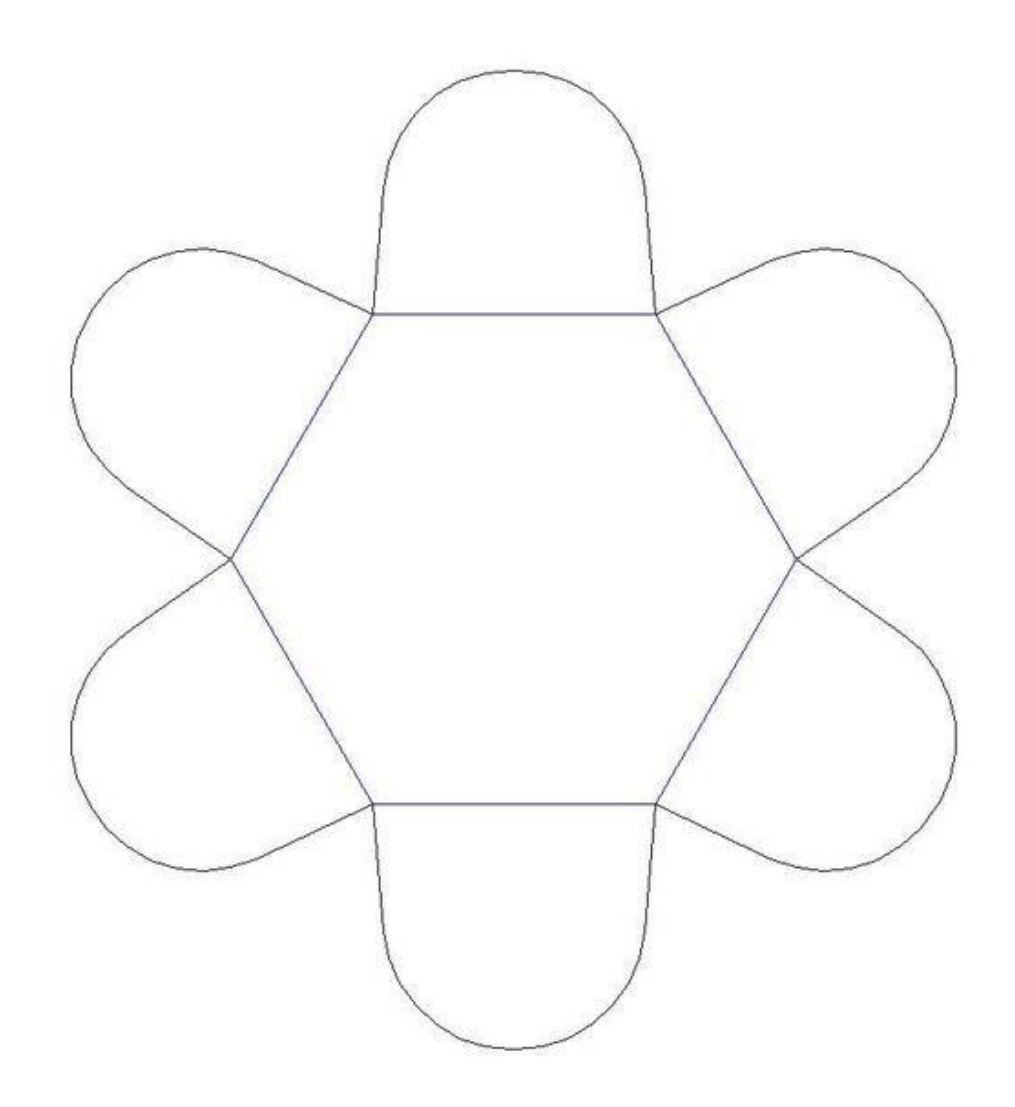

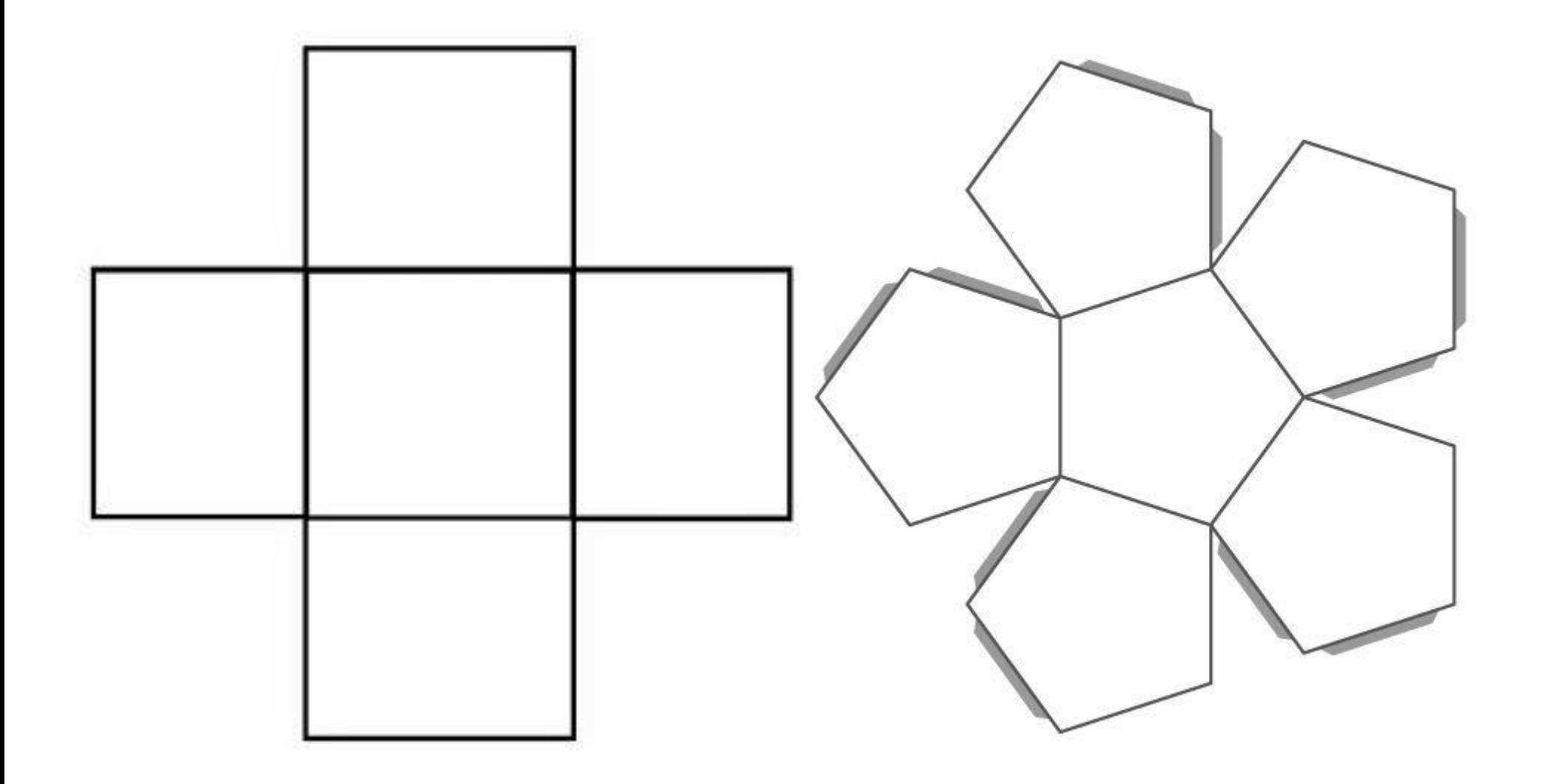